## Serialization

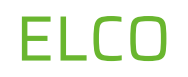

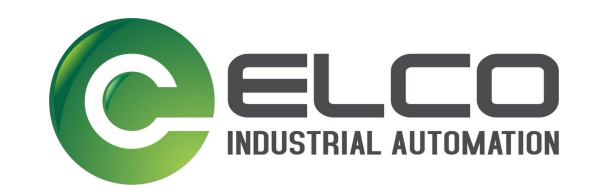

- 2003 founded in Switzerland and China,
- 2014 founded in Germany as sales office to control European sales
- 2017 Buy in of Software competency (IIoT, Industry 4.0, Industry 2025, Industry Apps)  $\blacksquare$
- Locations:  $\blacksquare$

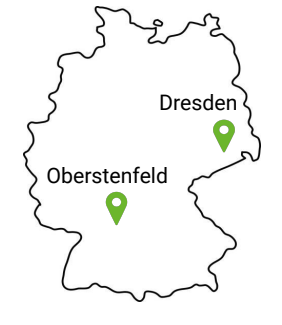

- Sales Europe
- (Software, Hardware, Services)
- Software development
- 25 Employees and growing (Goal: 50 Employees in 2025)

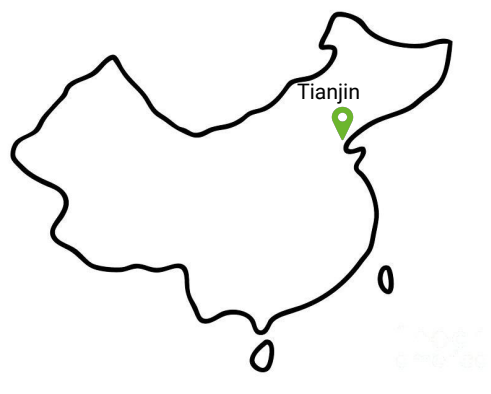

- Sales Asia  $\mathbf{r}$ (Software, Hardware, Services)
- Hardware development and production  $\blacksquare$
- 800 Employees and growing

#### From the Sensor to the Human and back again

**The source of our success**

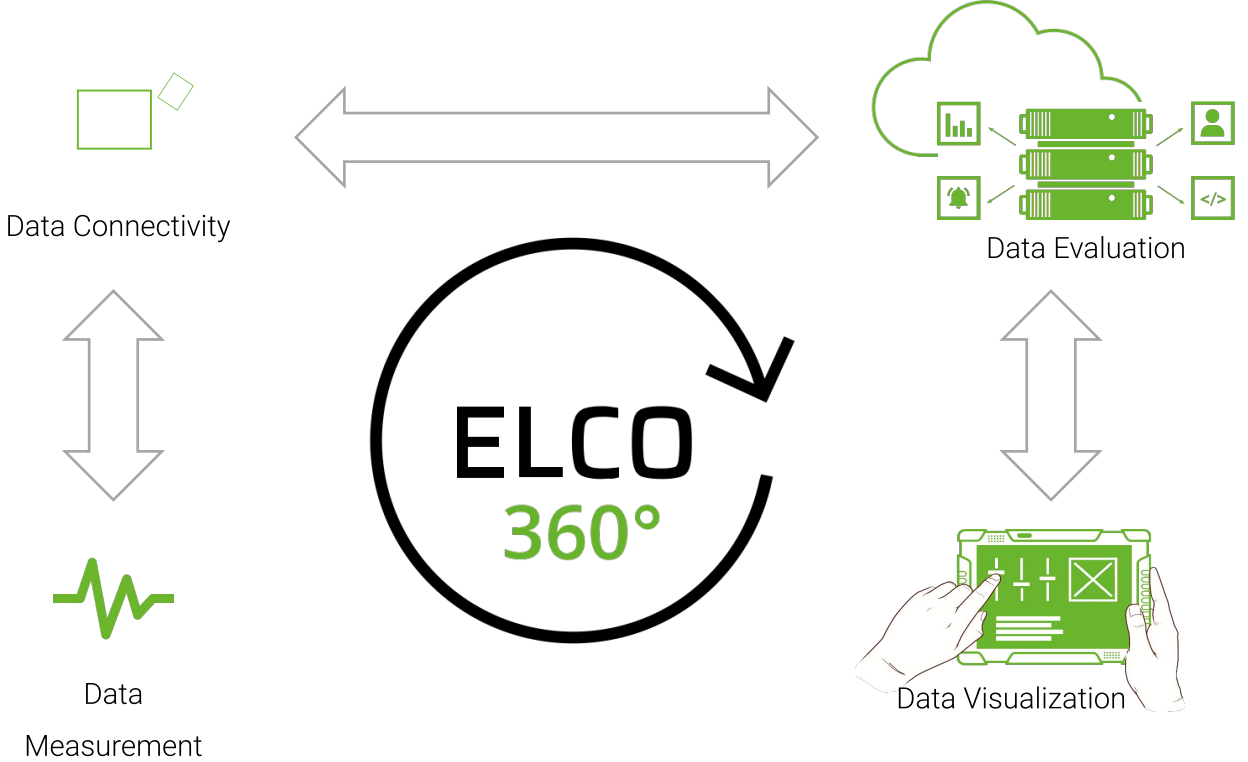

Measurement

## Serialization

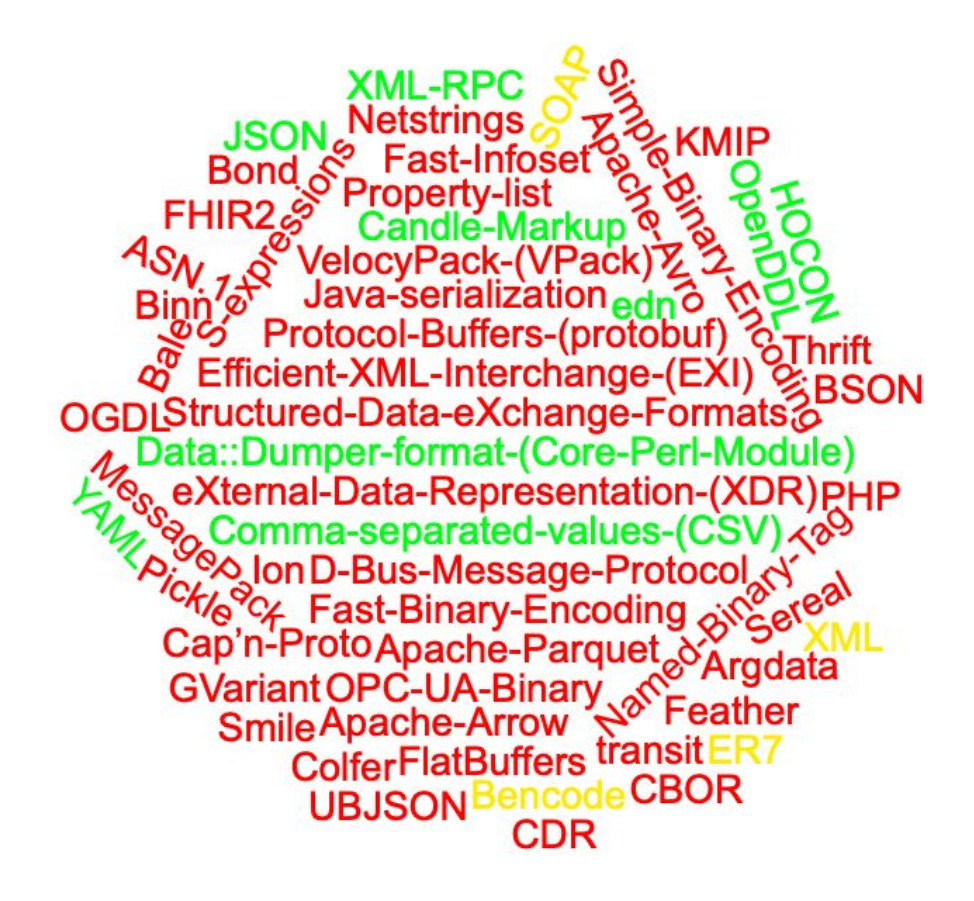

### Table of contents

- 1. Brief history
- 2. Serialisation methods in practice
	- a. Custom
	- b. JSON
	- c. Java.io.Serializable
	- d. Protobuf
	- e. Flatbuffers
- 3. Benchmarks

#### 4. Conclusion

### **History**

- Serialization exists since start of computer sciences
- 1980: First standard Xerox Network Systems Courier RPC
- 1987: Sun published XDR
- 1990's: CORBA, COM, RMI distribute
- Late 1990's: Bigger memory and bandwidths allow human readable formats (XML)
- 2000: Java Script Object Notation (JSON) first standard 2013
- YAML in 2001
- ProtoBuf 2001-2008
- Flatbuffers 2014
- 2019: New Java Serialisation? [http://cr.openjdk.java.net/~briangoetz/amb](http://cr.openjdk.java.net/~briangoetz/amber/serialization.html) [er/serialization.html](http://cr.openjdk.java.net/~briangoetz/amber/serialization.html)

## Serialisation methods

## Custom serialization method

### **NATS**

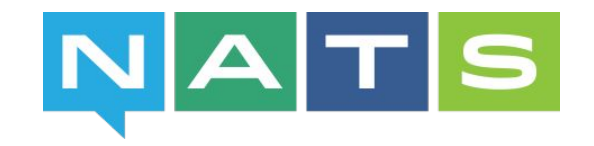

#### **NATS documentation:**

"Unlike traditional messaging systems that use a binary message format that require an API to consume,

the **text-based** NATS **protocol** makes it **easy to implement** clients in a **wide variety of programming and scripting languages**."

• Simple, secure and high performance open source messaging system

#### **NATS**

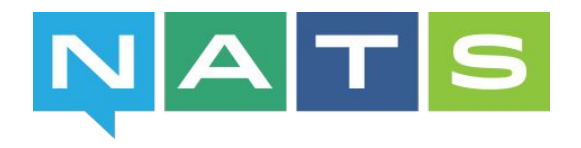

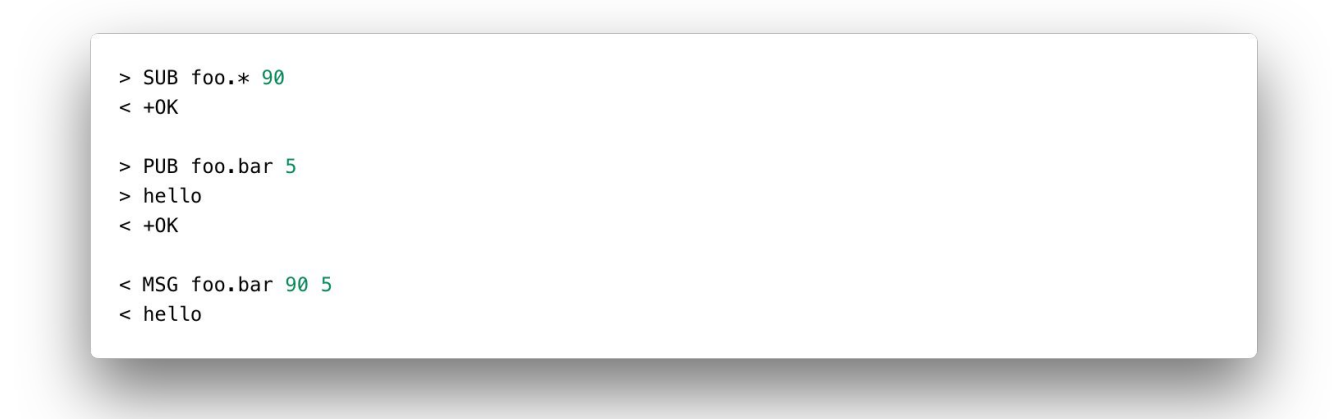

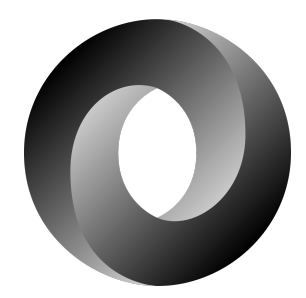

# JSON

Douglas Crockford: "It's not too bad."

```
\{"id" 118,
   "name": "Serialisierung in Zeiten von JSON - ein alter Hut?",
    "date": \{"start": "2019-07-04T19:00:00.001Z",
        "end": "2014-07-04T21:00:00.782Z",
        "duration": "2h"
    },
    "presenters": [
        "Michael Barth",
        "Johannes Tandler"
    \mathbf{1}_{\mathbf{r}}"participants" [
        "Max Mustermann"
ł
```
### Xi - Editor

- Text editor (framework) by Raph Levien
- Initially developed for Fuchsia
- Micro service architecture

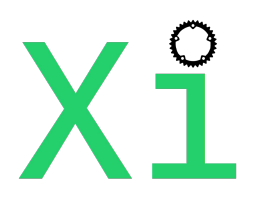

#### **Raph Levien:**

I considered binary formats, but the actual improvement in performance would be completely in the noise.

Using JSON considerably lowers friction for developing plug-ins, as it's available out of the box for most modern languages, and there are plenty of the libraries available for the other ones.

### IoTHub Developer

- Usage in REST API and for unknown data **structures**
- Encoding/Decoding in most language available
- Handling differs from language to language
- Best usage in JS

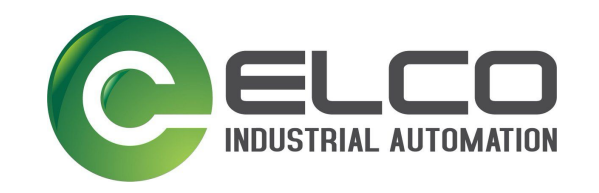

Use case:

- Transfer a SQL result set between Golang and JavaScript
- Having test validating handling
- Some code ...

# Java Serializable

"He [Mark Reinhold] estimates that at least a third —maybe even half— of Java vulnerabilities have involved serialization"

import java.io.BufferedWriter; import java.io.ByteArrayOutputStream; import java.io.IOException; import java.io.ObjectOutputStream; import java.io.Serializable; import java.time.LocalDateTime;

public class Example implements Serializable {

private static final long serialVersionUID = -5034291636966857972L;

private int id;

private String name;

private String[] presenters;

private String[] participants;

private Date date;

public class Date implements Serializable { private static final long serialVersionUID = -1136508262259840244L;

private LocalDateTime start; private LocalDateTime end;

private String duration;

public LocalDateTime getStart() {

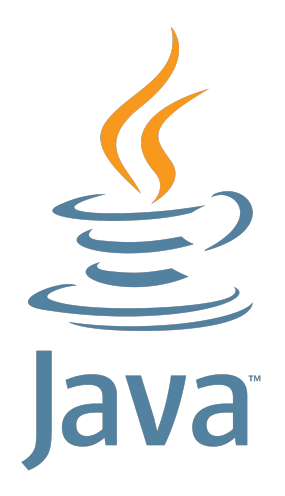

Stream magic

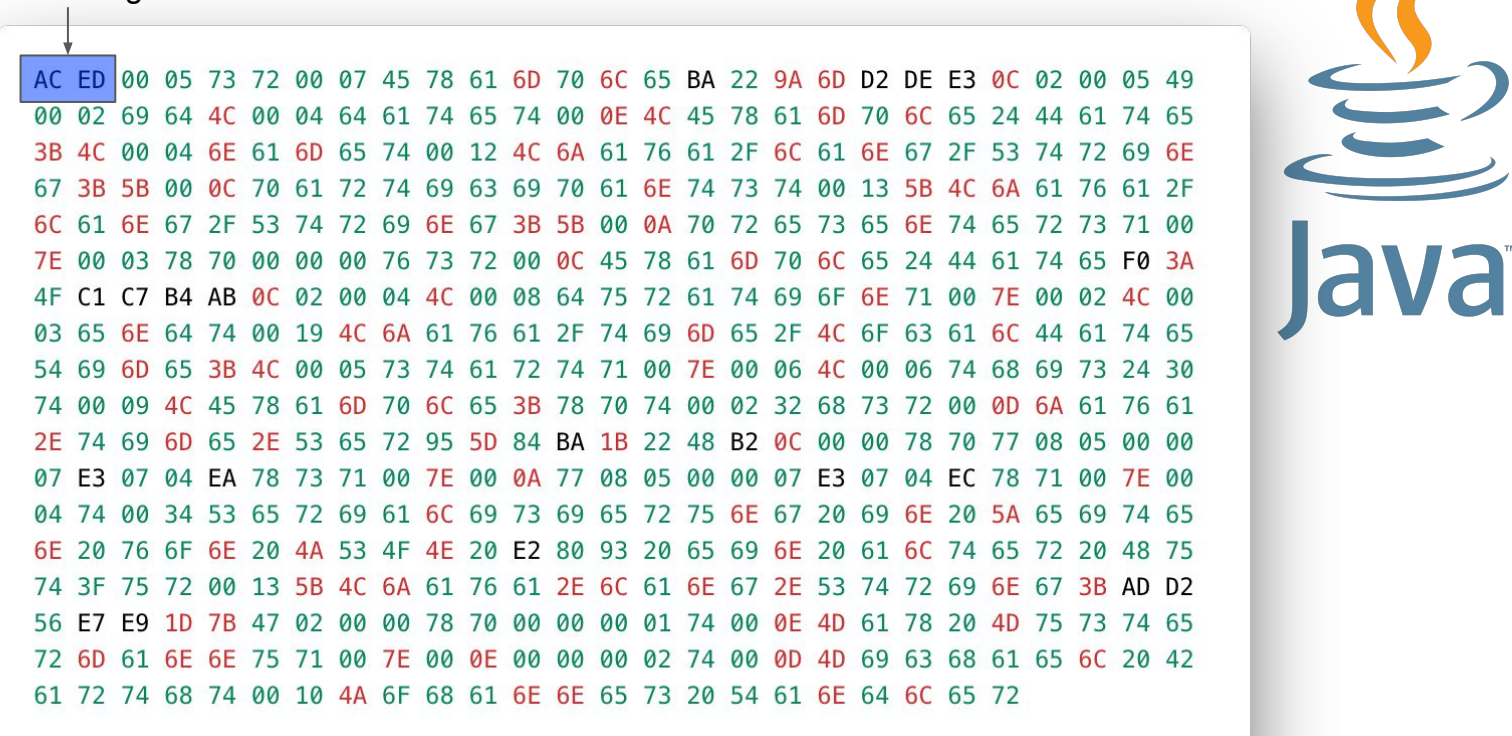

Stream version

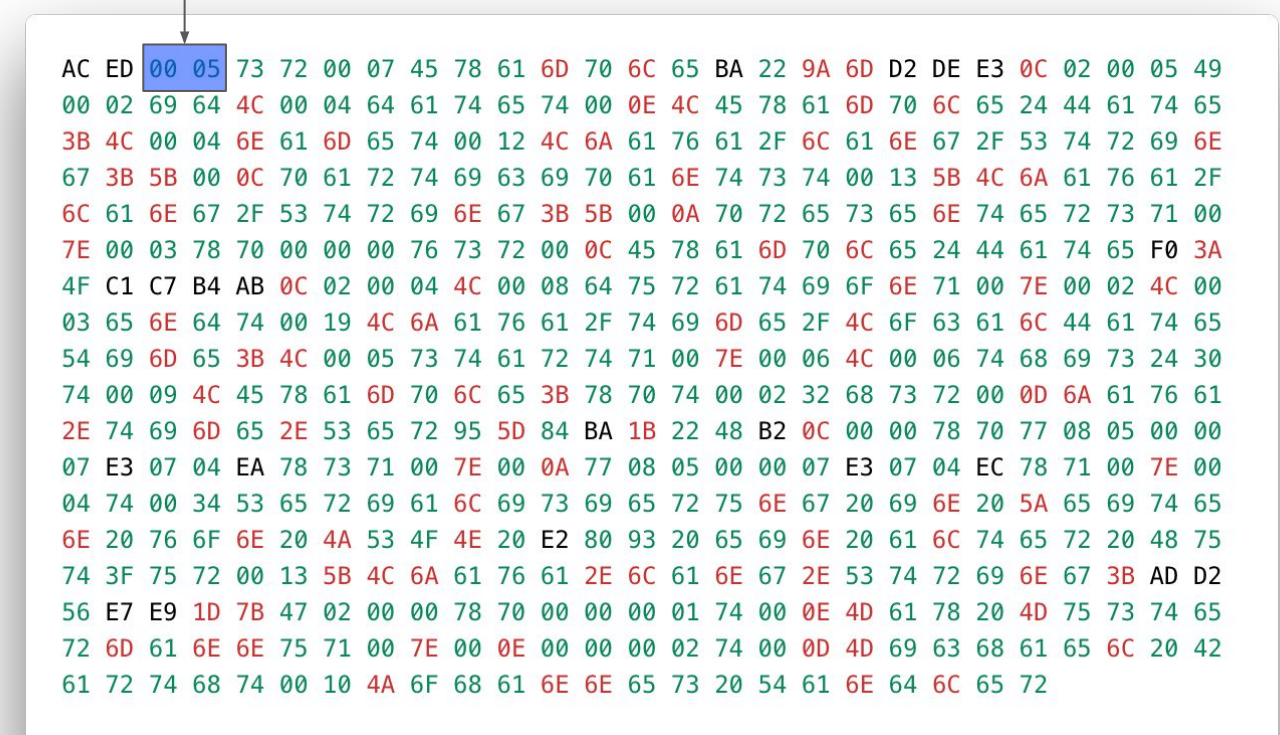

**IVa** 

Flag for new object

AC ED 00 05 73 72 00 07 45 78 61 6D 70 6C 65 BA 22 9A 6D D2 DE 00 05 49 F<sub>3</sub> 02 00 02 69 64 4C 00 04 64 61 74 65 74 00 0E 4C 45 78 61 6D 70 6C 65 44 61 74 65  $24$ 04 6E 61 6D 65 74 00 12 4C 6A 61 76 61 2F 6C 61 6E 67 2F 53 74 72 69 6E 3B 4C 00 67 3B 5B 00 0C 70 61 72 74 69 63 69 70 61 6E 74 73 74 00 13 5B 4C 6A 61 76 61 2F 6C 61 6E 67 2F 53 74 72 69 6E 67 3B 5B 00 0A 70 72 65 73 65 6E 74 65 72 73 71 00 7E 00 03 78 70 00 00 00 76 73 72 00 0C 45 78 61 6D 70 6C 65 24 44 61 74 65 F0 3A 4F C1 C7 B4 AB 0C 02 00 04 4C 00 08 64 75 72 61 74 69 6F 6E 71 00 7E 00 02 4C 00 03 65 6E 64 74 00 19 4C 6A 61 76 61 2F 74 69 6D 65 2F 4C 6F 63 61 6C 44 61 74 65 54 69 6D 65 3B 4C 00 05 73 74 61 72 74 71 00 7E 00 06 4C 00 06 74 68 69 73 24 30 74 00 09 4C 45 78 61 6D 70 6C 65 3B 78 70 74 00 02 32 68 73 72 00 0D 6A 61 76 61 2E 74 69 6D 65 2E 53 65 72 95 5D 84 BA 1B 22 48 B2 0C 00 00 78 70 77 08 05 00 00 07 E3 07 04 EA 78 73 71 00 7E 00 0A 77 08 05 00 00 07 E3 07 04 EC 78 71 00 7E 00 04 74 00 34 53 65 72 69 61 6C 69 73 69 65 72 75 6E 67 20 69 6E 20 5A 65 69 74 65 6E 20 76 6F 6E 20 4A 53 4F 4E 20 E2 80 93 20 65 69 6E 20 61 6C 74 65 72 20 48 75 74 3F 75 72 00 13 5B 4C 6A 61 76 61 2E 6C 61 6E 67 2E 53 74 72 69 6E 67 3B AD D2 56 E7 E9 1D 7B 47 02 00 00 78 70 00 00 00 01 74 00 0E 4D 61 78 20 4D 75 73 74 65 72 6D 61 6E 6E 75 71 00 7E 00 0E 00 00 00 02 74 00 0D 4D 69 63 68 61 65 6C 20 42 61 72 74 68 74 00 10 4A 6F 68 61 6E 6E 65 73 20 54 61 6E 64 6C 65 72

va

Flag for new class

AC ED 00 05 73 72 00 07 45 78 61 6D 70 6C 65 BA 22 9A 6D D2 DE E3 05 49 02 00 02 69 64 4C 00 04 64 61 74 65 74 00 0E 4C 45 78 61 6D 70 6C 65 61 74 65 24 44 3B 4C 00 04 6E 61 6D 65 74 00 12 4C 6A 61 76 61 2F 6C 61 6E 67 2F 53 74 72 69 6E 67 3B 5B 00 0C 70 61 72 74 69 63 69 70 61 6E 74 73 74 00 13 5B 4C 6A 61 76 61 2F 6C 61 6E 67 2F 53 74 72 69 6E 67 3B 5B 00 0A 70 72 65 73 65 6E 74 65 72 73 71 00 7E 00 03 78 70 00 00 00 76 73 72 00 0C 45 78 61 6D 70 6C 65 24 44 61 74 65 F0 3A 4F C1 C7 B4 AB 0C 02 00 04 4C 00 08 64 75 72 61 74 69 6F 6E 71 00 7E 00 02 4C 00 03 65 6E 64 74 00 19 4C 6A 61 76 61 2F 74 69 6D 65 2F 4C 6F 63 61 6C 44 61 74 65 54 69 6D 65 3B 4C 00 05 73 74 61 72 74 71 00 7E 00 06 4C 00 06 74 68 69 73 24 30 74 00 09 4C 45 78 61 6D 70 6C 65 3B 78 70 74 00 02 32 68 73 72 00 0D 6A 61 76 61 2E 74 69 6D 65 2E 53 65 72 95 5D 84 BA 1B 22 48 B2 0C 00 00 78 70 77 08 05 00 00 07 E3 07 04 EA 78 73 71 00 7E 00 0A 77 08 05 00 00 07 E3 07 04 EC 78 71 00 7E 00 04 74 00 34 53 65 72 69 61 6C 69 73 69 65 72 75 6E 67 20 69 6E 20 5A 65 69 74 65 6E 20 76 6F 6E 20 4A 53 4F 4E 20 E2 80 93 20 65 69 6E 20 61 6C 74 65 72 20 48 75 74 3F 75 72 00 13 5B 4C 6A 61 76 61 2E 6C 61 6E 67 2E 53 74 72 69 6E 67 3B AD D2 56 E7 E9 1D 7B 47 02 00 00 78 70 00 00 00 01 74 00 0E 4D 61 78 20 4D 75 73 74 65 72 6D 61 6E 6E 75 71 00 7E 00 0E 00 00 00 02 74 00 0D 4D 69 63 68 61 65 6C 20 42 61 72 74 68 74 00 10 4A 6F 68 61 6E 6E 65 73 20 54 61 6E 64 6C 65 72

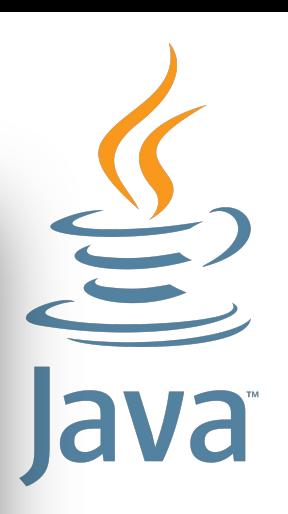

Length of class name

AC ED 00 05 73 72 00 07 45 78 61 6D 70 6C 65 BA 22 9A 6D D2 DE 05 49 F3 02 00 02 69 64 4C 00 04 64 61 74 65 74 00 0E 4C 45 78 61 6D 70 6C 65 44 61 74 65 24 3B 4C 00 04 6E 61 6D 65 74 00 12 4C 6A 61 76 61 2F 6C 61 6E 67 2F 53 74 72 69 6E 67 3B 5B 00 0C 70 61 72 74 69 63 69 70 61 6E 74 73 74 00 13 5B 4C 6A 61 76 61 2F 6C 61 6E 67 2F 53 74 72 69 6E 67 3B 5B 00 0A 70 72 65 73 65 6E 74 65 72 73 71 00 7E 00 03 78 70 00 00 00 76 73 72 00 0C 45 78 61 6D 70 6C 65 24 44 61 74 65 F0 3A 4F C1 C7 B4 AB 0C 02 00 04 4C 00 08 64 75 72 61 74 69 6F 6E 71 00 7E 00 02 4C 00 03 65 6E 64 74 00 19 4C 6A 61 76 61 2F 74 69 6D 65 2F 4C 6F 63 61 6C 44 61 74 65 54 69 6D 65 3B 4C 00 05 73 74 61 72 74 71 00 7E 00 06 4C 00 06 74 68 69 73 24 30 74 00 09 4C 45 78 61 6D 70 6C 65 3B 78 70 74 00 02 32 68 73 72 00 0D 6A 61 76 61 2E 74 69 6D 65 2E 53 65 72 95 5D 84 BA 1B 22 48 B2 0C 00 00 78 70 77 08 05 00 00 07 E3 07 04 EA 78 73 71 00 7E 00 0A 77 08 05 00 00 07 E3 07 04 EC 78 71 00 7E 00 04 74 00 34 53 65 72 69 61 6C 69 73 69 65 72 75 6E 67 20 69 6E 20 5A 65 69 74 65 6E 20 76 6F 6E 20 4A 53 4F 4E 20 E2 80 93 20 65 69 6E 20 61 6C 74 65 72 20 48 75 74 3F 75 72 00 13 5B 4C 6A 61 76 61 2E 6C 61 6E 67 2E 53 74 72 69 6E 67 3B AD D2 56 E7 E9 1D 7B 47 02 00 00 78 70 00 00 00 01 74 00 0E 4D 61 78 20 4D 75 73 74 65 72 6D 61 6E 6E 75 71 00 7E 00 0E 00 00 00 02 74 00 0D 4D 69 63 68 61 65 6C 20 42 61 72 74 68 74 00 10 4A 6F 68 61 6E 6E 65 73 20 54 61 6E 64 6C 65 72

ava

class name

AC ED 00 05 73 72 00 07 45 78 61 6D 70 6C 65 BA 22 9A 6D D2 DE E3 05 49 02 00 02 69 64 4C 00 04 64 61 74 65 74 00 0E 4C 45 78 61 6D 70 6C 65 24 44 61 74 65 3B 4C 00 04 6E 61 6D 65 74 00 12 4C 6A 61 76 61 2F 6C 61 6E 67 2F 53 74 72 69 6E 67 3B 5B 00 0C 70 61 72 74 69 63 69 70 61 6E 74 73 74 00 13 5B 4C 6A 61 76 61 2F 6C 61 6E 67 2F 53 74 72 69 6E 67 3B 5B 00 0A 70 72 65 73 65 6E 74 65 72 73 71 00 7E 00 03 78 70 00 00 00 76 73 72 00 0C 45 78 61 6D 70 6C 65 24 44 61 74 65 F0 3A 4F C1 C7 B4 AB 0C 02 00 04 4C 00 08 64 75 72 61 74 69 6F 6E 71 00 7E 00 02 4C 00 03 65 6E 64 74 00 19 4C 6A 61 76 61 2F 74 69 6D 65 2F 4C 6F 63 61 6C 44 61 74 65 54 69 6D 65 3B 4C 00 05 73 74 61 72 74 71 00 7E 00 06 4C 00 06 74 68 69 73 24 30 74 00 09 4C 45 78 61 6D 70 6C 65 3B 78 70 74 00 02 32 68 73 72 00 0D 6A 61 76 61 2E 74 69 6D 65 2E 53 65 72 95 5D 84 BA 1B 22 48 B2 0C 00 00 78 70 77 08 05 00 00 07 E3 07 04 EA 78 73 71 00 7E 00 0A 77 08 05 00 00 07 E3 07 04 EC 78 71 00 7E 00 04 74 00 34 53 65 72 69 61 6C 69 73 69 65 72 75 6E 67 20 69 6E 20 5A 65 69 74 65 6E 20 76 6F 6E 20 4A 53 4F 4E 20 E2 80 93 20 65 69 6E 20 61 6C 74 65 72 20 48 75 74 3F 75 72 00 13 5B 4C 6A 61 76 61 2E 6C 61 6E 67 2E 53 74 72 69 6E 67 3B AD D2 56 E7 E9 1D 7B 47 02 00 00 78 70 00 00 00 01 74 00 0E 4D 61 78 20 4D 75 73 74 65 72 6D 61 6E 6E 75 71 00 7E 00 0E 00 00 00 02 74 00 0D 4D 69 63 68 61 65 6C 20 42 61 72 74 68 74 00 10 4A 6F 68 61 6E 6E 65 73 20 54 61 6E 64 6C 65 72

ava

Serial version id

ava

78 61 6D 70 6C 65 BA 22 9A 6D D2 DE E3 0C 02 00 05 49 AC FD 00 05 45 73 00 07 64 61 74 65 74 00 0E 4C 45 78 61 6D 70 6C 65 24 44 61 74 65 00 02 69 64 40 00 04 3B 4C 00 04 6E 61 6D 65 74 00 12 4C 6A 61 76 61 2F 6C 61 6E 67 2F 53 74 72 69 6E 67 3B 5B 00 0C 70 61 72 74 69 63 69 70 61 6E 74 73 74 00 13 5B 4C 6A 61 76 61 2F 6C 61 6E 67 2F 53 74 72 69 6E 67 3B 5B 00 0A 70 72 65 73 65 6E 74 65 72 73 71 00 7E 00 03 78 70 00 00 00 76 73 72 00 0C 45 78 61 6D 70 6C 65 24 44 61 74 65 F0 3A 4F C1 C7 B4 AB 0C 02 00 04 4C 00 08 64 75 72 61 74 69 6F 6E 71 00 7E 00 02 4C 00 03 65 6E 64 74 00 19 4C 6A 61 76 61 2F 74 69 6D 65 2F 4C 6F 63 61 6C 44 61 74 65 54 69 6D 65 3B 4C 00 05 73 74 61 72 74 71 00 7E 00 06 4C 00 06 74 68 69 73 24 30 74 00 09 4C 45 78 61 6D 70 6C 65 3B 78 70 74 00 02 32 68 73 72 00 0D 6A 61 76 61 2E 74 69 6D 65 2E 53 65 72 95 5D 84 BA 1B 22 48 B2 0C 00 00 78 70 77 08 05 00 00 07 E3 07 04 EA 78 73 71 00 7E 00 0A 77 08 05 00 00 07 E3 07 04 EC 78 71 00 7E 00 04 74 00 34 53 65 72 69 61 6C 69 73 69 65 72 75 6E 67 20 69 6E 20 5A 65 69 74 65 6E 20 76 6F 6E 20 4A 53 4F 4E 20 E2 80 93 20 65 69 6E 20 61 6C 74 65 72 20 48 75 74 3F 75 72 00 13 5B 4C 6A 61 76 61 2E 6C 61 6E 67 2E 53 74 72 69 6E 67 3B AD D2 56 E7 E9 1D 7B 47 02 00 00 78 70 00 00 00 01 74 00 0E 4D 61 78 20 4D 75 73 74 65 72 6D 61 6E 6E 75 71 00 7E 00 0E 00 00 00 02 74 00 0D 4D 69 63 68 61 65 6C 20 42 61 72 74 68 74 00 10 4A 6F 68 61 6E 6E 65 73 20 54 61 6E 64 6C 65 72

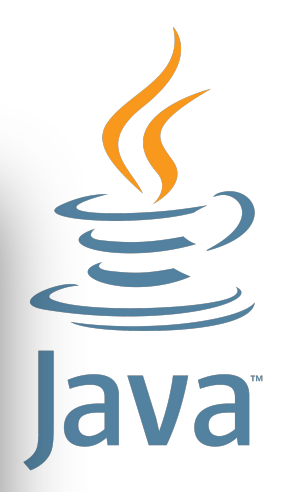

Some flags

D2 DE E3 0C 02 00 05 49 AC ED 00 05 73 72 00 07 45 78 61 6D 70 6C 65 BA 22 9A 6D 00 02 69 64 4C 00 04 64 61 74 65 74 00 0E 4C 45 78 61 6D 70 6C 65 24 44 61 74 65 3B 4C 00 04 6E 61 6D 65 74 00 12 4C 6A 61 76 61 2F 6C 61 6E 67 2F 53 74 72 69 6E 67 3B 5B 00 0C 70 61 72 74 69 63 69 70 61 6E 74 73 74 00 13 5B 4C 6A 61 76 61 2F 6C 61 6E 67 2F 53 74 72 69 6E 67 3B 5B 00 0A 70 72 65 73 65 6E 74 65 72 73 71 00 7E 00 03 78 70 00 00 00 76 73 72 00 0C 45 78 61 6D 70 6C 65 24 44 61 74 65 F0 3A 4F C1 C7 B4 AB 0C 02 00 04 4C 00 08 64 75 72 61 74 69 6F 6E 71 00 7E 00 02 4C 00 03 65 6E 64 74 00 19 4C 6A 61 76 61 2F 74 69 6D 65 2F 4C 6F 63 61 6C 44 61 74 65 54 69 6D 65 3B 4C 00 05 73 74 61 72 74 71 00 7E 00 06 4C 00 06 74 68 69 73 24 30 74 00 09 4C 45 78 61 6D 70 6C 65 3B 78 70 74 00 02 32 68 73 72 00 0D 6A 61 76 61 2E 74 69 6D 65 2E 53 65 72 95 5D 84 BA 1B 22 48 B2 0C 00 00 78 70 77 08 05 00 00 07 E3 07 04 EA 78 73 71 00 7E 00 0A 77 08 05 00 00 07 E3 07 04 EC 78 71 00 7E 00 04 74 00 34 53 65 72 69 61 6C 69 73 69 65 72 75 6E 67 20 69 6E 20 5A 65 69 74 65 6E 20 76 6F 6E 20 4A 53 4F 4E 20 E2 80 93 20 65 69 6E 20 61 6C 74 65 72 20 48 75 74 3F 75 72 00 13 5B 4C 6A 61 76 61 2E 6C 61 6E 67 2E 53 74 72 69 6E 67 3B AD D2 56 E7 E9 1D 7B 47 02 00 00 78 70 00 00 00 01 74 00 0E 4D 61 78 20 4D 75 73 74 65 72 6D 61 6E 6E 75 71 00 7E 00 0E 00 00 00 02 74 00 0D 4D 69 63 68 61 65 6C 20 42 61 72 74 68 74 00 10 4A 6F 68 61 6E 6E 65 73 20 54 61 6E 64 6C 65 72

No of fields in class

ava

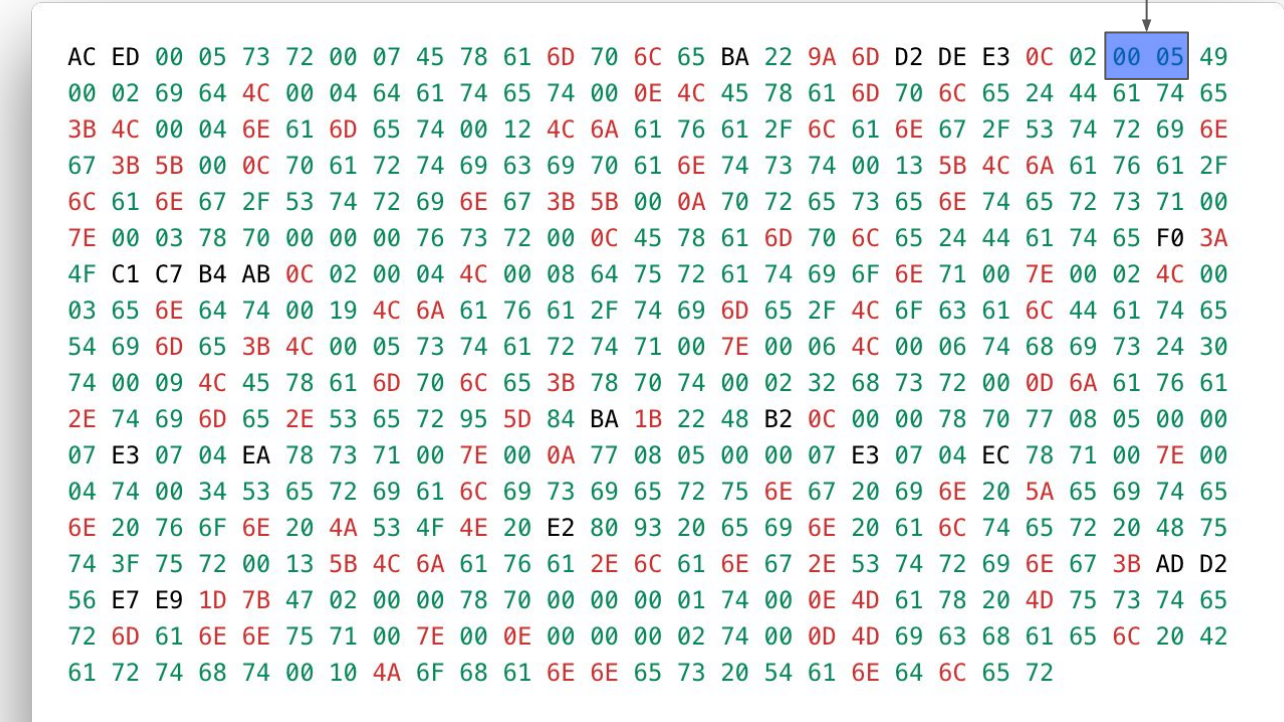

Type of first field

ava

AC ED 00 05 73 72 00 07 45 78 61 6D 70 6C 65 BA 22 9A 6D D2 DE E3 0C 02 00 05 49 00 02 69 64 4C 00 04 64 61 74 65 74 00 0E 4C 45 78 61 6D 70 6C 65 24 44 61 74 65 3B 4C 00 04 6E 61 6D 65 74 00 12 4C 6A 61 76 61 2F 6C 61 6E 67 2F 53 74 72 69 6E 67 3B 5B 00 0C 70 61 72 74 69 63 69 70 61 6E 74 73 74 00 13 5B 4C 6A 61 76 61 2F 6C 61 6E 67 2F 53 74 72 69 6E 67 3B 5B 00 0A 70 72 65 73 65 6E 74 65 72 73 71 00 7E 00 03 78 70 00 00 00 76 73 72 00 0C 45 78 61 6D 70 6C 65 24 44 61 74 65 F0 3A 4F C1 C7 B4 AB 0C 02 00 04 4C 00 08 64 75 72 61 74 69 6F 6E 71 00 7E 00 02 4C 00 03 65 6E 64 74 00 19 4C 6A 61 76 61 2F 74 69 6D 65 2F 4C 6F 63 61 6C 44 61 74 65 54 69 6D 65 3B 4C 00 05 73 74 61 72 74 71 00 7E 00 06 4C 00 06 74 68 69 73 24 30 74 00 09 4C 45 78 61 6D 70 6C 65 3B 78 70 74 00 02 32 68 73 72 00 0D 6A 61 76 61 2E 74 69 6D 65 2E 53 65 72 95 5D 84 BA 1B 22 48 B2 0C 00 00 78 70 77 08 05 00 00 07 E3 07 04 EA 78 73 71 00 7E 00 0A 77 08 05 00 00 07 E3 07 04 EC 78 71 00 7E 00 04 74 00 34 53 65 72 69 61 6C 69 73 69 65 72 75 6E 67 20 69 6E 20 5A 65 69 74 65 6E 20 76 6F 6E 20 4A 53 4F 4E 20 E2 80 93 20 65 69 6E 20 61 6C 74 65 72 20 48 75 74 3F 75 72 00 13 5B 4C 6A 61 76 61 2E 6C 61 6E 67 2E 53 74 72 69 6E 67 3B AD D2 56 E7 E9 1D 7B 47 02 00 00 78 70 00 00 00 01 74 00 0E 4D 61 78 20 4D 75 73 74 65 72 6D 61 6E 6E 75 71 00 7E 00 0E 00 00 00 02 74 00 0D 4D 69 63 68 61 65 6C 20 42 61 72 74 68 74 00 10 4A 6F 68 61 6E 6E 65 73 20 54 61 6E 64 6C 65 72

Length of field name

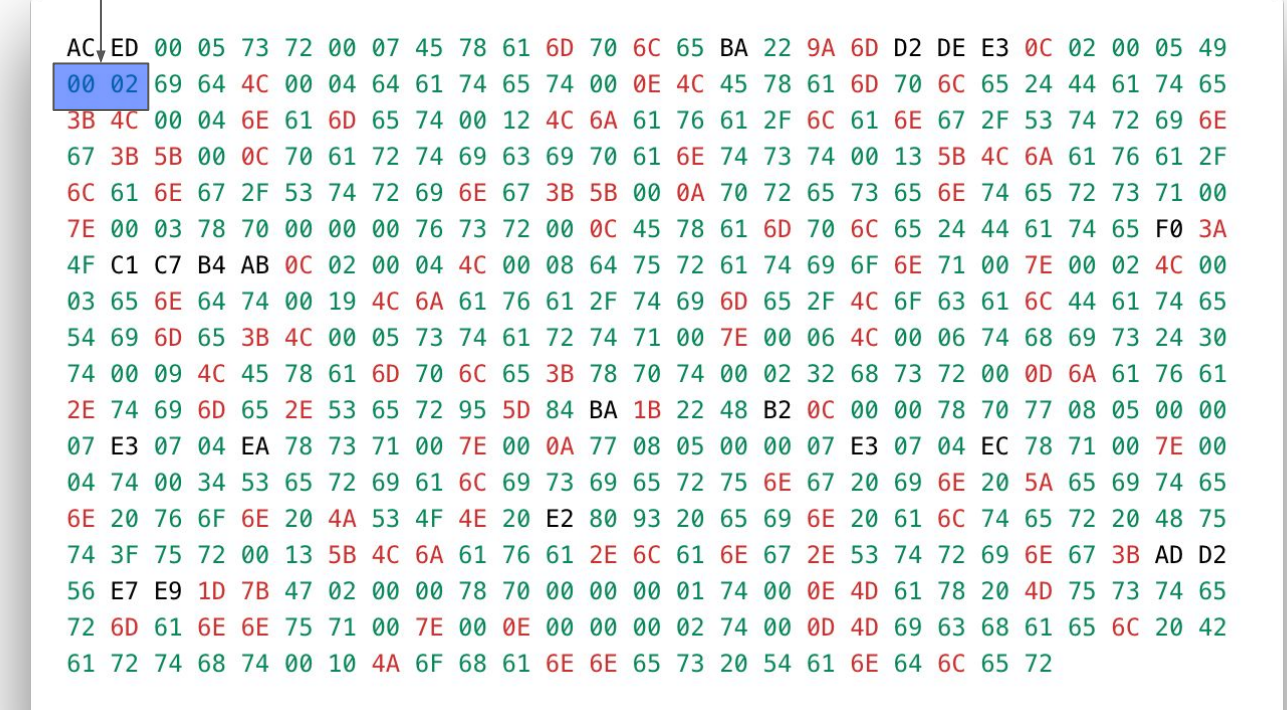

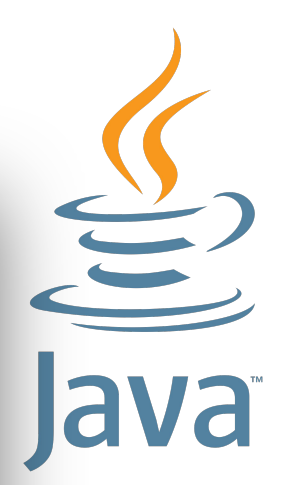

Name of field

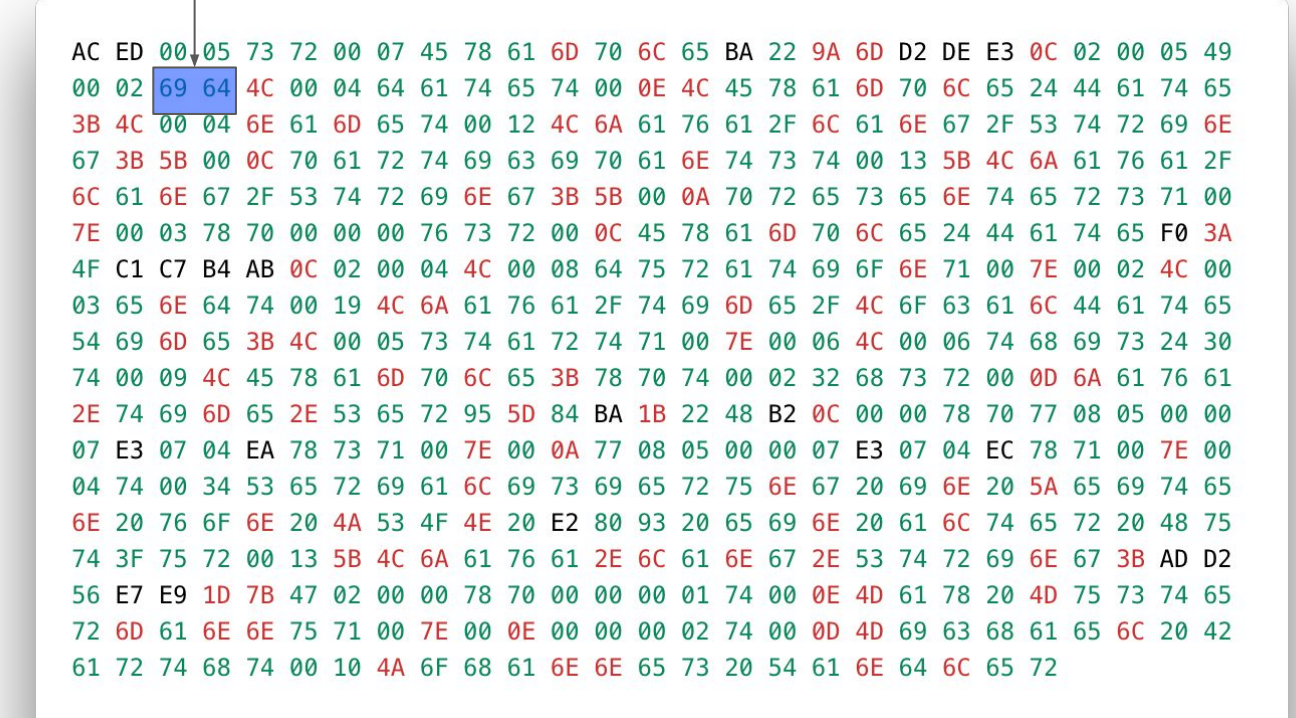

**Va** 

Field content of title field

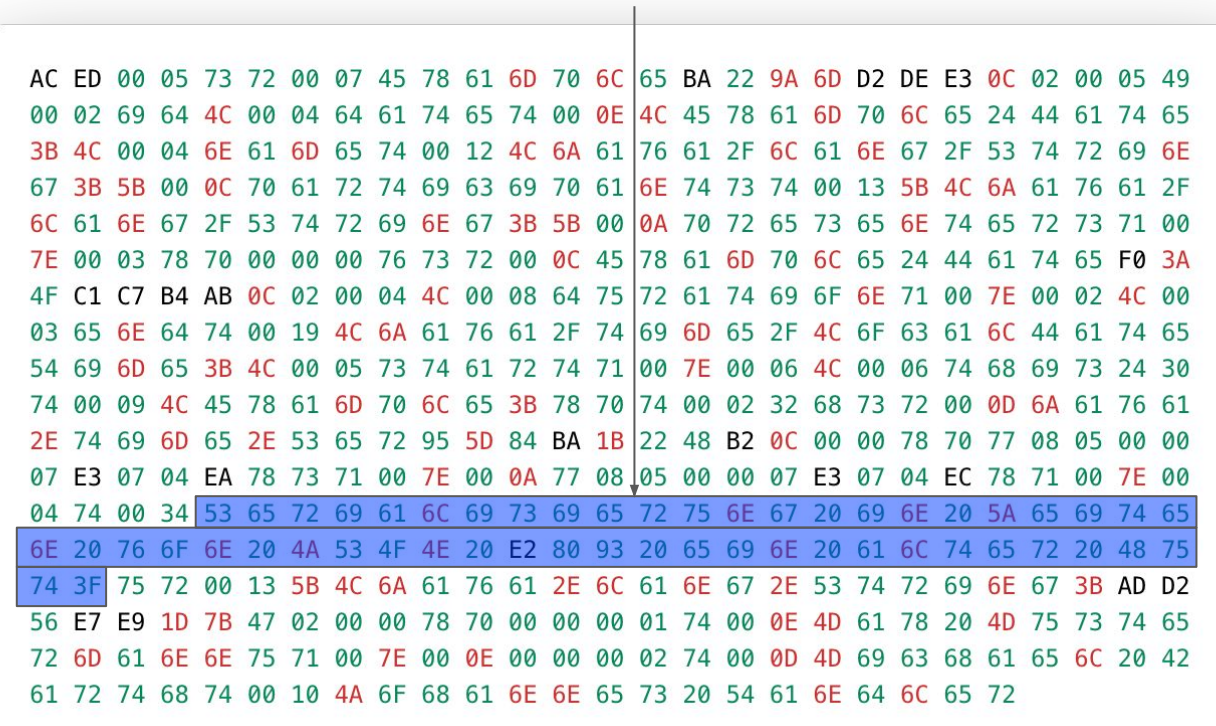

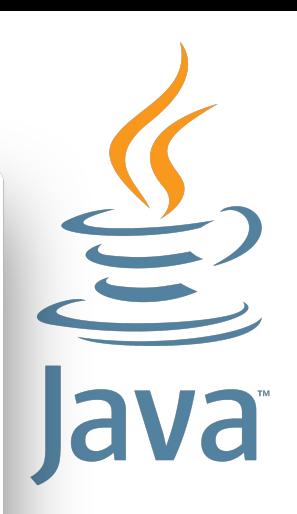

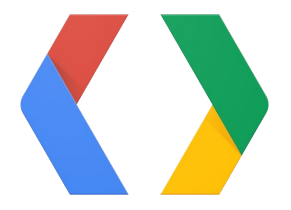

## Protobuf

language-neutral, platform-neutral extensible mechanism for serializing structured data

#### $syntax = "proto3";$

```
package jug;
option go_package = "git.monkey-works.de/jug";
```

```
message Presentation {
    int32 id = 1;
```

```
string name = 2;
```

```
Date date = 3;
```

```
repeated string presenters = 4;
```

```
repeated string participants = 5;
```

```
\mathcal{F}
```

```
message Date {
    string start = 1;
```

```
string end = 2;
```

```
string duration = 3;
```

```
\mathcal{F}
```
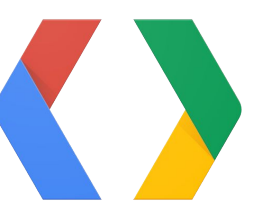

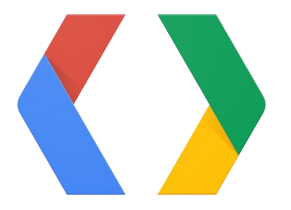

08 76 12 34 53 65 72 69 61 6C 69 73 69 65 72 75 6E 67 20 69 6E 20 5A 65 69 74 65 6E 20 76 6F 6E 20 4A 53 4F 4E 20 E2 80 93 20 65 69 6E 20 61 6C 74 65 72 20 48 75 74 3F 1A 38 0A 18 32 30 31 39 2D 30 37 2D 30 34 54 31 39 3A 30 30 3A 30 30 2E 30 30 31 5A 12 18 32 30 31 34 2D 30 37 2D 30 34 54 32 31 3A 30 30 3A 30 30 2E 37 38 32 5A 1A 02 32 68 22 0D 4D 69 63 68 61 65 6C 20 42 61 72 74 68 22 10 4A 6F 68 61 6E 6E 65 73 20 54 61 6E 64 6C 65 72 2A 0E 4D 61 78 20 4D 75 73 74 65 72 6D 61 6E 6E

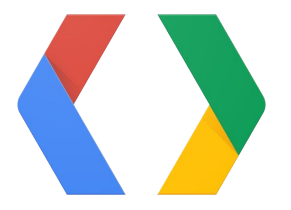

Type and number of field

76 12 34 53 65 72 69 61 6C 69 73 69 65 72 75 6E 67 20 69 6E 20 5A 65 69 74 65 08 6E 20 76 6F 6E 20 4A 53 4F 4E 20 E2 80 93 20 65 69 6E 20 61 6C 74 65 72 20 48 75 74 3F 1A 38 0A 18 32 30 31 39 2D 30 37 2D 30 34 54 31 39 3A 30 30 3A 30 30 2E 30 30 31 5A 12 18 32 30 31 34 2D 30 37 2D 30 34 54 32 31 3A 30 30 3A 30 30 2E 37 38 32 5A 1A 02 32 68 22 0D 4D 69 63 68 61 65 6C 20 42 61 72 74 68 22 10 4A 6F 68 61 6E 6E 65 73 20 54 61 6E 64 6C 65 72 2A 0E 4D 61 78 20 4D 75 73 74 65 72 6D 61 6E 6E

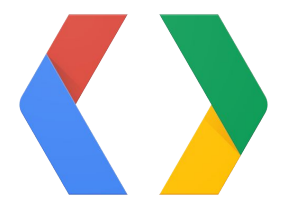

Value of field 1 (118)

12 34 53 65 72 69 61 6C 69 73 69 65 72 75 6E 67 20 69 6E 20 5A 65 69 74 65 08 6E. 20 76 6F 6E 20 4A 53 4F 4E 20 E2 80 93 20 65 69 6E 20 61 6C 74 65 72 20 48 75 74 3F 1A 38 0A 18 32 30 31 39 2D 30 37 2D 30 34 54 31 39 3A 30 30 3A 30 30 2E 30 30 31 5A 12 18 32 30 31 34 2D 30 37 2D 30 34 54 32 31 3A 30 30 3A 30 30 2E 37 38 32 5A 1A 02 32 68 22 0D 4D 69 63 68 61 65 6C 20 42 61 72 74 68 22 10 4A 6F 68 61 6E 6E 65 73 20 54 61 6E 64 6C 65 72 2A 0E 4D 61 78 20 4D 75 73 74 65 72 6D 61 6E 6E

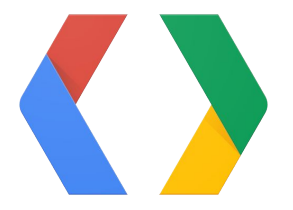

#### Type and number of field 34 53 65 72 69 61 6C 69 73 69 65 72 75 6E 67 20 69 6E 20 5A 65 69 74 65 08 76 6E 20 76 6F 6E 20 4A 53 4F 4E 20 E2 80 93 20 65 69 6E 20 61 6C 74 65 72 20 48 75 74 3F 1A 38 0A 18 32 30 31 39 2D 30 37 2D 30 34 54 31 39 3A 30 30 3A 30 30 2E 30 30 31 5A 12 18 32 30 31 34 2D 30 37 2D 30 34 54 32 31 3A 30 30 3A 30 30 2E 37 38 32 5A 1A 02 32 68 22 0D 4D 69 63 68 61 65 6C 20 42 61 72 74 68 22 10 4A 6F 68 61 6E 6E 65 73 20 54 61 6E 64 6C 65 72 2A 0E 4D 61 78 20 4D 75 73 74 65 72 6D 61 6E 6E

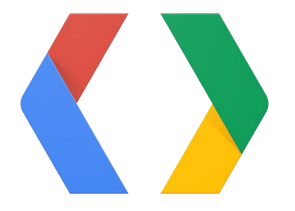

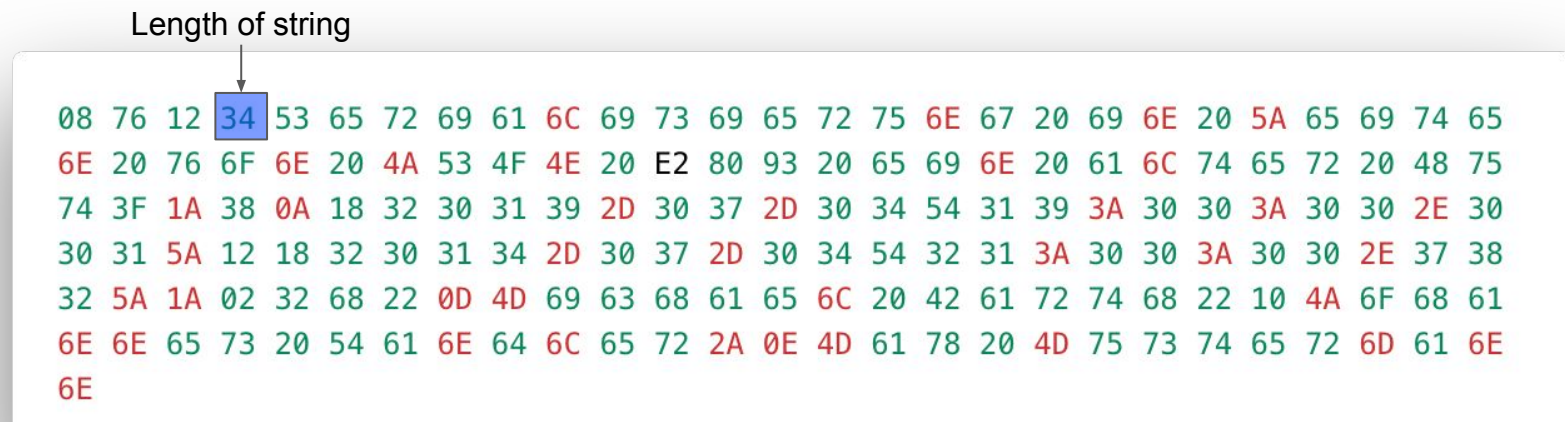

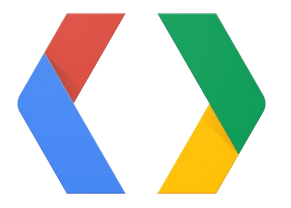

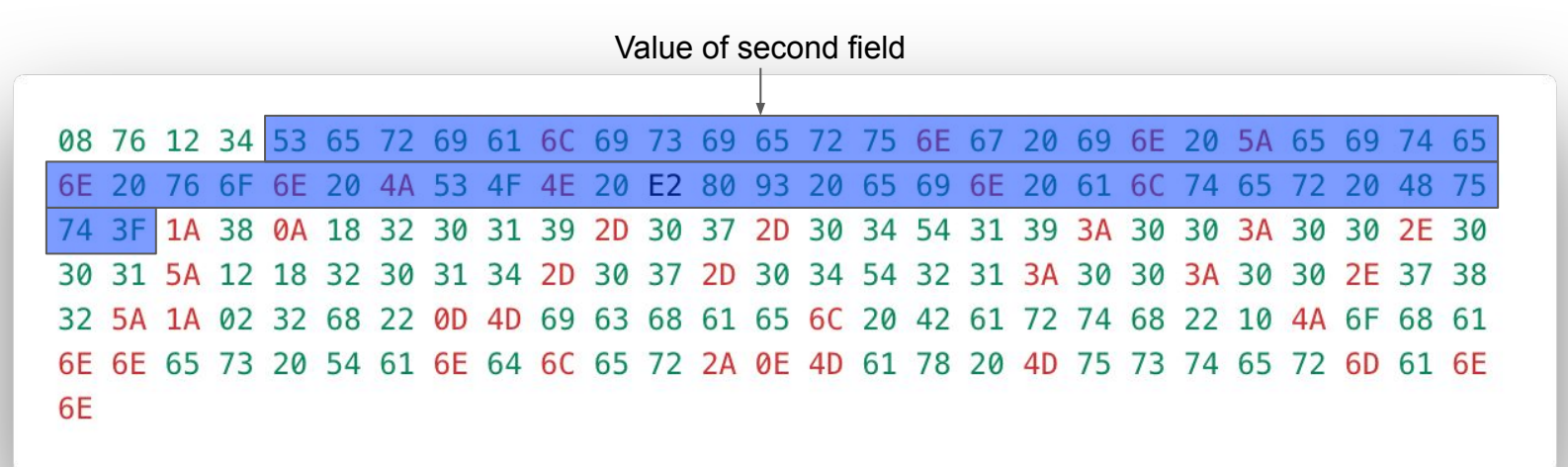

#### Elco IoTHub

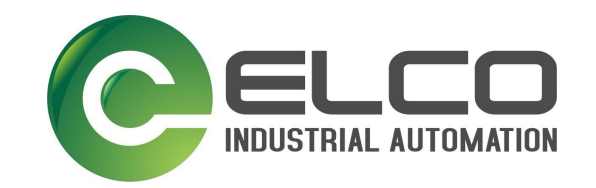

Reasons for Protobuf:

- Small messages
- Fast (for our use case)
- Language independent
- Build in versioning
- Big community
- Industrial IoT Platform
- Micro service architecture
- Services written in Go, NodeJs, C#
- Protobuf used for service to service communication and persistence

### IoTHub Developer

- Usage in gRPC between agents and IoTHub
- Big amount of generated code
- In some cases hard work with IDEs (Goland vs. Ryder)
- But usage is not complex

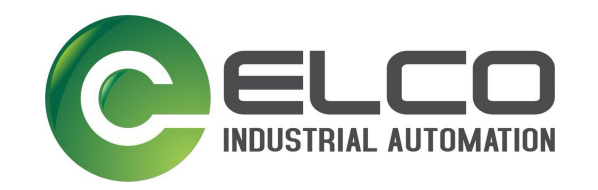

Use case:

- Agent Gateway communication
- Gateway service with two functions
- Some code ...

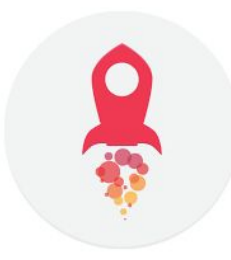

## Flatbuffers

language-neutral, platform-neutral extensible mechanism for serializing structured data

```
namespace jug;
table Presentation {
    id: int32;
    name: string;
    date: Date;
    presenters: [string];
    participants: [string];
\mathcal{F}
```

```
table Date {
    start: string;
    end: string;
    duration: string;
\mathcal{F}
```
root\_type Presentation;

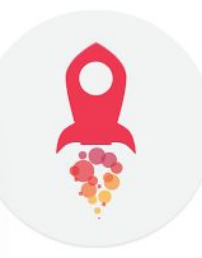

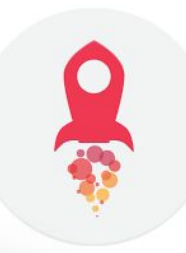

14 00 00 00 00 00 0E 00 18 00 14 00 0C 00 10 00 08 00 04 00 0E 00 00 00 B0 00 00 00 C8 00 00 00 00 00 00 00 40 00 00 00 76 00 00 00 34 00 00 00 53 65 72 69 61 60 69 73 69 65 72 75 6E 67 20 69 6E 20 5A 65 69 74 65 6E 20 76 6F 6E 20 4A 53 4F 4E 20 E2 80 93 20 65 69 6E 20 61 6C 74 65 72 20 48 75 74 3F 00 00 0A 00 10 00 08 00 0C 00 04 00 0A 00 00 00 00 00 00 00 30 00 00 00 00 00 00 00 02 00 00 00 32 68 00 00 18 00 00 00 32 30 31 39 2D 30 37 2D 30 34 54 32 31 3A 30 30 3A 30 30 2E 30 30 31 5A 00 00 00 00 18 00 00 00 32 30 31 39 2D 30 37 2D 30 34 54 31 39 3A 30 30 3A 30 30 2E 30 30 31 5A 00 00 00 00 01 00 00 00 04 00 00 00 0E 00 00 00 4D 61 78 20 4D 75 73 74 65 72 6D 61 6E 6E 00 00 02 00 00 00 20 00 00 00 04 00 00 00 10 00 00 00 4A 6F 68 61 6E 6E 65 73 20 54 61 6E 64 6C 65 72 00 00 00 00 00 00 00 00 4D 69 63 68 61 65 6C 20 42 61 72 74 68 00 00 00

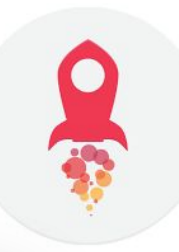

Position of root table = 20

14 00 00 00 00 00 0E 00 18 00 14 00 0C 00 10 00 08 00 04 00 0E 00 00 00 B0 00 00 00 C8 00 00 00 00 00 00 00 40 00 00 00 76 00 00 00 34 00 00 00 53 65 72 69 61 60 69 73 69 65 72 75 6E 67 20 69 6E 20 5A 65 69 74 65 6E 20 76 6F 6E 20 4A 53 4F 4E 20 E2 80 93 20 65 69 6E 20 61 6C 74 65 72 20 48 75 74 3F 00 00 0A 00 10 00 08 00 0C 00 04 00 0A 00 00 00 00 00 00 00 30 00 00 00 00 00 00 00 02 00 00 00 32 68 00 00 18 00 00 00 32 30 31 39 2D 30 37 2D 30 34 54 32 31 3A 30 30 3A 30 30 2E 30 30 31 5A 00 00 00 00 18 00 00 00 32 30 31 39 2D 30 37 2D 30 34 54 31 39 3A 30 30 3A 30 30 2E 30 30 31 5A 00 00 00 00 01 00 00 00 04 00 00 00 0E 00 00 00 4D 61 78 20 4D 75 73 74 65 72 6D 61 6E 6E 00 00 02 00 00 00 20 00 00 00 04 00 00 00 10 00 00 00 4A 6F 68 61 6E 6E 65 73 20 54 61 6E 64 6C 65 72 00 00 00 00 00 00 00 00 4D 69 63 68 61 65 6C 20 42 61 72 74 68 00 00 00

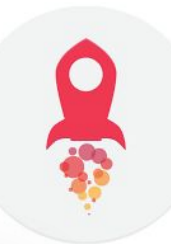

Rel. position of vtable  $= -14$ 

00 00 00 00 0E 00 18 00 14 00 0C 00 10 00 08 00 04 00 0E 00 00 00 B0 00 00 00 C8 14 00 00 00 00 00 00 00 00 40 00 00 00 76 00 00 00 34 00 00 00 53 65 72 69 61 60 69 73 69 65 72 75 6E 67 20 69 6E 20 5A 65 69 74 65 6E 20 76 6F 6E 20 4A 53 4F 4E 20 E2 80 93 20 65 69 6E 20 61 6C 74 65 72 20 48 75 74 3F 00 00 0A 00 10 00 08 00 0C 00 04 00 0A 00 00 00 00 00 00 00 30 00 00 00 00 00 00 00 02 00 00 00 32 68 00 00 18 00 00 00 32 30 31 39 2D 30 37 2D 30 34 54 32 31 3A 30 30 3A 30 30 2E 30 30 31 5A 00 00 00 00 18 00 00 00 32 30 31 39 2D 30 37 2D 30 34 54 31 39 3A 30 30 3A 30 30 2E 30 30 31 5A 00 00 00 00 01 00 00 00 04 00 00 00 0E 00 00 00 4D 61 78 20 4D 75 73 74 65 72 6D 61 6E 6E 00 00 02 00 00 00 20 00 00 00 04 00 00 00 10 00 00 00 4A 6F 68 61 6E 6E 65 73 20 54 61 6E 64 6C 65 72 00 00 00 00 0D 00 00 00 4D 69 63 68 61 65 6C 20 42 61 72 74 68 00 00 00

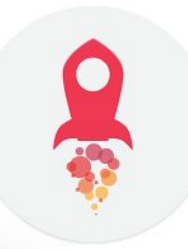

Size of vtable = 20

14 00 00 00 00 00 <mark>0E 00 18 00 14 00 0C 00 10 00 08 00 04 00 0E 00 00 00 B0 00 00 C8</mark> 00 00 00 00 00 00 00 4C 00 00 00 76 00 00 00 34 00 00 00 53 65 72 69 61 6C 69 73 69 65 72 75 6E 67 20 69 6E 20 5A 65 69 74 65 6E 20 76 6F 6E 20 4A 53 4F 4E 20 E2 80 93 20 65 69 6E 20 61 6C 74 65 72 20 48 75 74 3F 00 00 0A 00 10 00 08 00 0C 00 04 00 0A 00 00 00 00 00 00 00 30 00 00 00 00 00 00 00 02 00 00 00 32 68 00 00 18 00 00 00 32 30 31 39 2D 30 37 2D 30 34 54 32 31 3A 30 30 3A 30 30 2E 30 30 31 5A 00 00 00 00 18 00 00 00 32 30 31 39 2D 30 37 2D 30 34 54 31 39 3A 30 30 3A 30 30 2E 30 30 31 5A 00 00 00 00 01 00 00 00 04 00 00 00 0E 00 00 00 4D 61 78 20 4D 75 73 74 65 72 6D 61 6E 6E 00 00 02 00 00 00 20 00 00 00 04 00 00 00 10 00 00 00 4A 6F 68 61 6E 6E 65 73 20 54 61 6E 64 6C 65 72 00 00 00 00 00 00 00 00 4D 69 63 68 61 65 6C 20 42 61 72 74 68 00 00 00

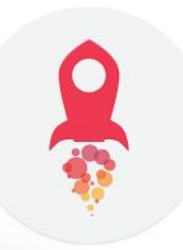

Object size

14 00 00 00 00 00 0E 00 18 00 14 00 0C 00 10 00 08 00 04 00 0E 00 00 00 B0 00 00 C8 00 00 00 00 00 00 00 40 00 00 00 76 00 00 00 34 00 00 00 53 65 72 69 61 60 69 73 69 65 72 75 6E 67 20 69 6E 20 5A 65 69 74 65 6E 20 76 6F 6E 20 4A 53 4F 4E 20 E2 80 93 20 65 69 6E 20 61 6C 74 65 72 20 48 75 74 3F 00 00 0A 00 10 00 08 00 0C 00 04 00 0A 00 00 00 00 00 00 00 30 00 00 00 00 00 00 00 02 00 00 00 32 68 00 00 18 00 00 00 32 30 31 39 2D 30 37 2D 30 34 54 32 31 3A 30 30 3A 30 30 2E 30 30 31 5A 00 00 00 00 18 00 00 00 32 30 31 39 2D 30 37 2D 30 34 54 31 39 3A 30 30 3A 30 30 2E 30 30 31 5A 00 00 00 00 01 00 00 00 04 00 00 00 0E 00 00 00 4D 61 78 20 4D 75 73 74 65 72 6D 61 6E 6E 00 00 02 00 00 00 20 00 00 00 04 00 00 00 10 00 00 00 4A 6F 68 61 6E 6E 65 73 20 54 61 6E 64 6C 65 72 00 00 00 00 00 00 00 00 4D 69 63 68 61 65 6C 20 42 61 72 74 68 00 00 00

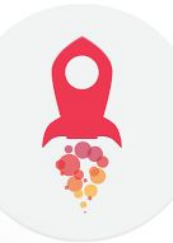

Relative position of first field (id = 20)

14 00 00 00 00 00 0E 00 18 00 14 00 0C 00 10 00 08 00 04 00 0E 00 00 00 B0 00 00 C8 00 00 00 00 00 00 00 40 00 00 00 76 00 00 00 34 00 00 00 53 65 72 69 61 60 69 73 69 65 72 75 6E 67 20 69 6E 20 5A 65 69 74 65 6E 20 76 6F 6E 20 4A 53 4F 4E 20 E2 80 93 20 65 69 6E 20 61 6C 74 65 72 20 48 75 74 3F 00 00 0A 00 10 00 08 00 0C 00 04 00 0A 00 00 00 00 00 00 00 30 00 00 00 00 00 00 00 02 00 00 00 32 68 00 00 18 00 00 00 32 30 31 39 2D 30 37 2D 30 34 54 32 31 3A 30 30 3A 30 30 2E 30 30 31 5A 00 00 00 00 18 00 00 00 32 30 31 39 2D 30 37 2D 30 34 54 31 39 3A 30 30 3A 30 30 2E 30 30 31 5A 00 00 00 00 01 00 00 00 04 00 00 00 0E 00 00 00 4D 61 78 20 4D 75 73 74 65 72 6D 61 6E 6E 00 00 02 00 00 00 20 00 00 00 04 00 00 00 10 00 00 00 4A 6F 68 61 6E 6E 65 73 20 54 61 6E 64 6C 65 72 00 00 00 00 0D 00 00 00 4D 69 63 68 61 65 6C 20 42 61 72 74 68 00 00 00

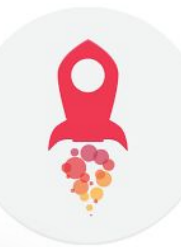

Value of field  $id = 118$ 

14 00 00 00 00 00 0E 00 18 00 14 00 0C,00 10 00 08 00 04 00 0E 00 00 00 B0 00 00 00 C8 00 00 00 00 00 00 00 4C 00 00 00 00 76 00 00 00 00 34 00 00 00 53 65 72 69 61 6C 69 73 69 65 72 75 6E 67 20 69 6E 20 5A 65 69 74 65 6E 20 76 6F 6E 20 4A 53 4F 4E 20 E2 80 93 20 65 69 6E 20 61 6C 74 65 72 20 48 75 74 3F 00 00 0A 00 10 00 08 00 0C 00 04 00 0A 00 00 00 00 00 00 00 30 00 00 00 00 00 00 00 02 00 00 00 32 68 00 00 18 00 00 00 32 30 31 39 2D 30 37 2D 30 34 54 32 31 3A 30 30 3A 30 30 2E 30 30 31 5A 00 00 00 00 18 00 00 00 32 30 31 39 2D 30 37 2D 30 34 54 31 39 3A 30 30 3A 30 30 2E 30 30 31 5A 00 00 00 00 01 00 00 00 04 00 00 00 0E 00 00 00 4D 61 78 20 4D 75 73 74 65 72 6D 61 6E 6E 00 00 02 00 00 00 20 00 00 00 04 00 00 00 10 00 00 00 4A 6F 68 61 6E 6E 65 73 20 54 61 6E 64 6C 65 72 00 00 00 00 0D 00 00 00 4D 69 63 68 61 65 6C 20 42 61 72 74 68 00 00 00

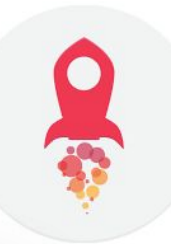

Relative position of second field (name = 12)

14 00 00 00 00 00 0E 00 18 00 14 00 0C 00 10 00 08 00 04 00 0E 00 00 00 B0 00 00 C8 00 00 00 00 00 00 00 40 00 00 00 76 00 00 00 34 00 00 00 53 65 72 69 61 60 69 73 69 65 72 75 6E 67 20 69 6E 20 5A 65 69 74 65 6E 20 76 6F 6E 20 4A 53 4F 4E 20 E2 80 93 20 65 69 6E 20 61 6C 74 65 72 20 48 75 74 3F 00 00 0A 00 10 00 08 00 0C 00 04 00 0A 00 00 00 00 00 00 00 30 00 00 00 00 00 00 00 02 00 00 00 32 68 00 00 18 00 00 00 32 30 31 39 2D 30 37 2D 30 34 54 32 31 3A 30 30 3A 30 30 2E 30 30 31 5A 00 00 00 00 18 00 00 00 32 30 31 39 2D 30 37 2D 30 34 54 31 39 3A 30 30 3A 30 30 2E 30 30 31 5A 00 00 00 00 01 00 00 00 04 00 00 00 0E 00 00 00 4D 61 78 20 4D 75 73 74 65 72 6D 61 6E 6E 00 00 02 00 00 00 20 00 00 00 04 00 00 00 10 00 00 00 4A 6F 68 61 6E 6E 65 73 20 54 61 6E 64 6C 65 72 00 00 00 00 0D 00 00 00 4D 69 63 68 61 65 6C 20 42 61 72 74 68 00 00 00

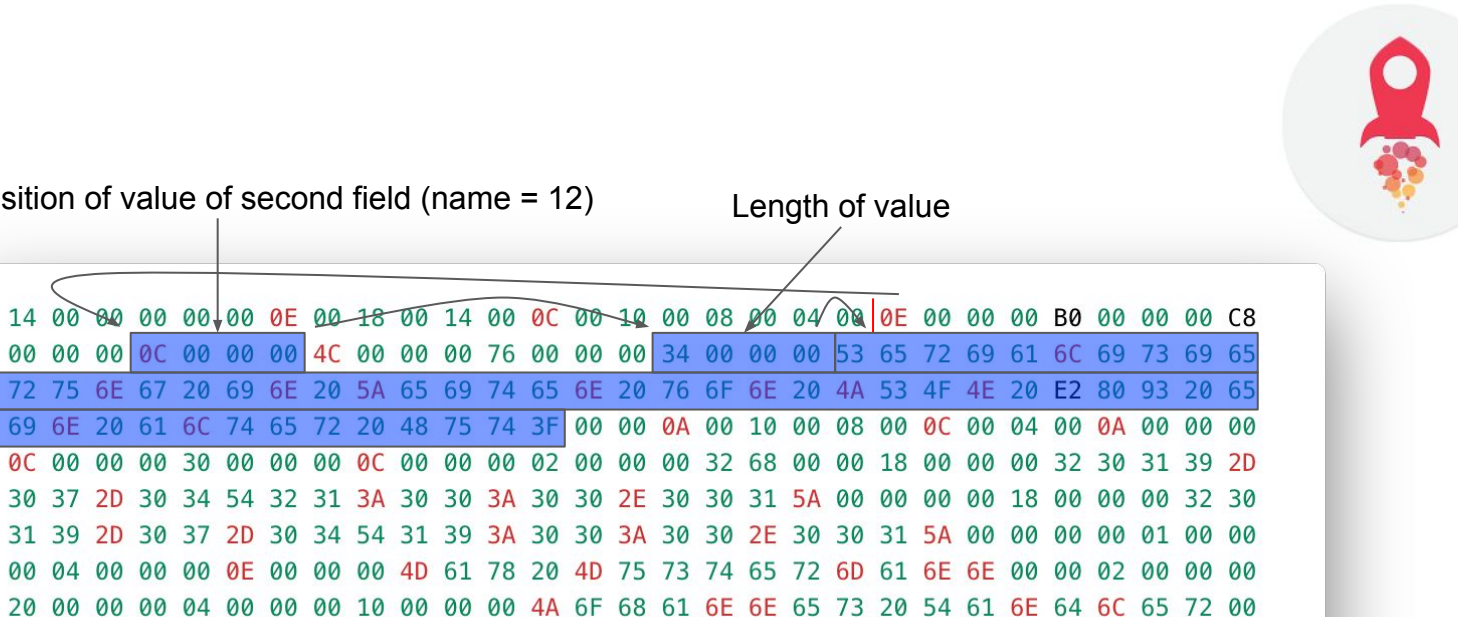

Relative position of value of second field (name = 12) Length of value

20

20

72 75 6E

30 37

00 00 00 0D 00 00 00 4D 69 63 68 61 65 6C 20 42 61 72 74 68 00 00 00

### Facebook - Android

• Segments of social graph stored on devices and the contract of the contract of the Reasons for Flatbuffers:<br>devices

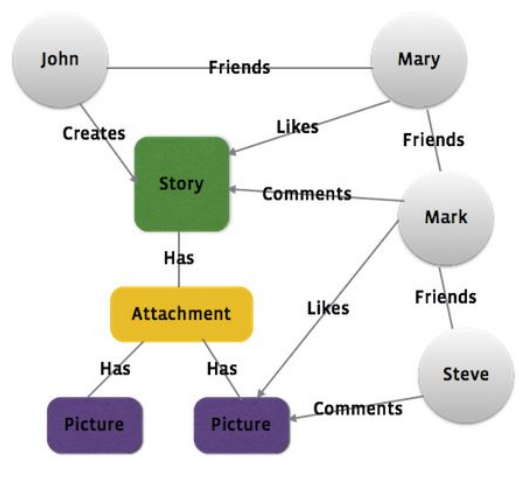

Æ

- Story load time from disk cache is reduced from 35 ms to 4 ms per story
- Transient memory allocations are reduced by 75 percent
- Cold start time is improved by 10-15 percent
- We have reduced storage size by 15 percent

### IoTHub Developer

- Usage as communication protocol between JavaScript (V8) and GoLang
- Similar handling in the different target languages
- Strings, vectors need some effort preparing serialization
- Deserialization on the other side is simple
- Access to single fields without dedicated deserialization step

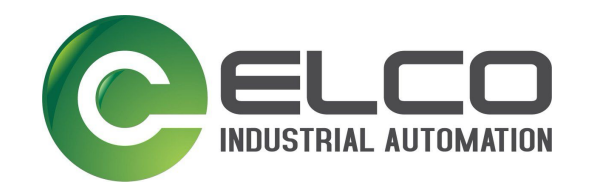

Use case:

- **SQL Select query**
- Sql.query(db, "SELECT \* FROM person;")
- Some code ...

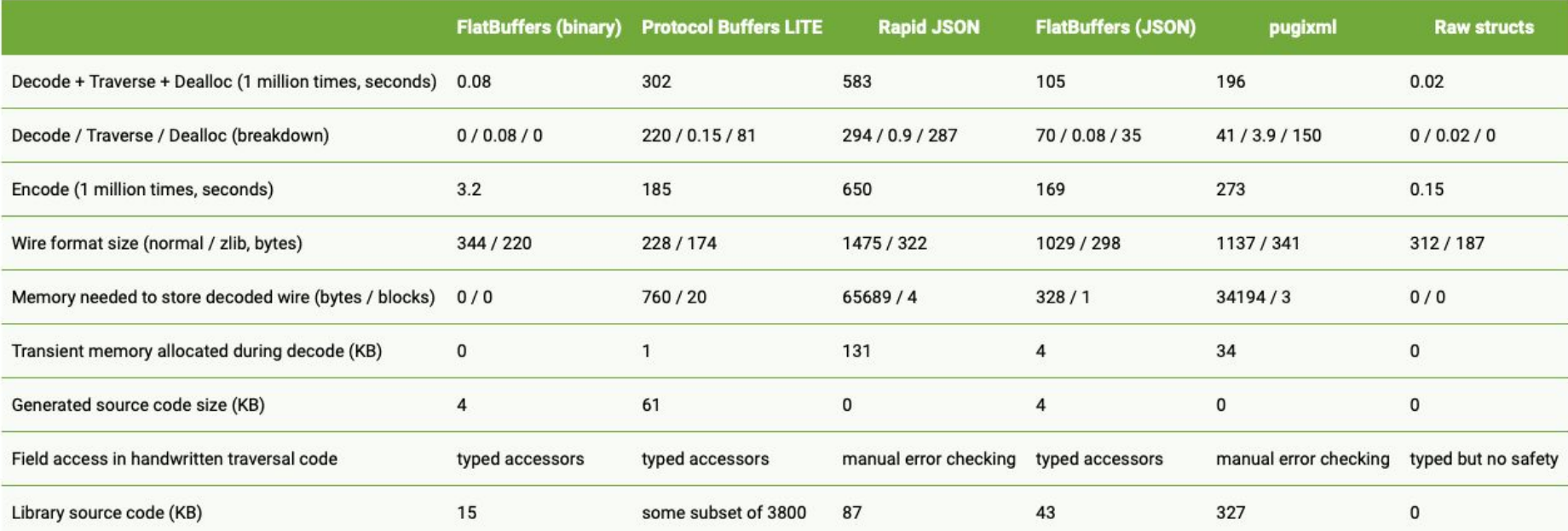

Flatbuffers > Protocol Buffers > JSON

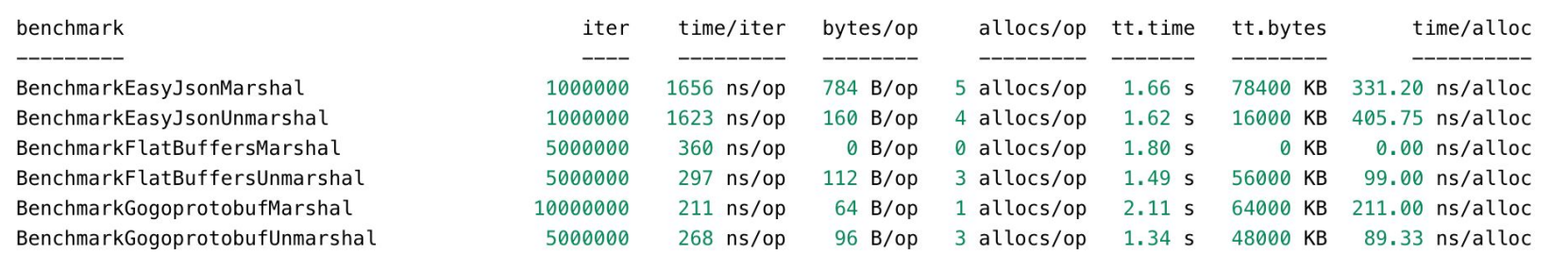

Protocol Buffers > FlatBuffers >> JSON

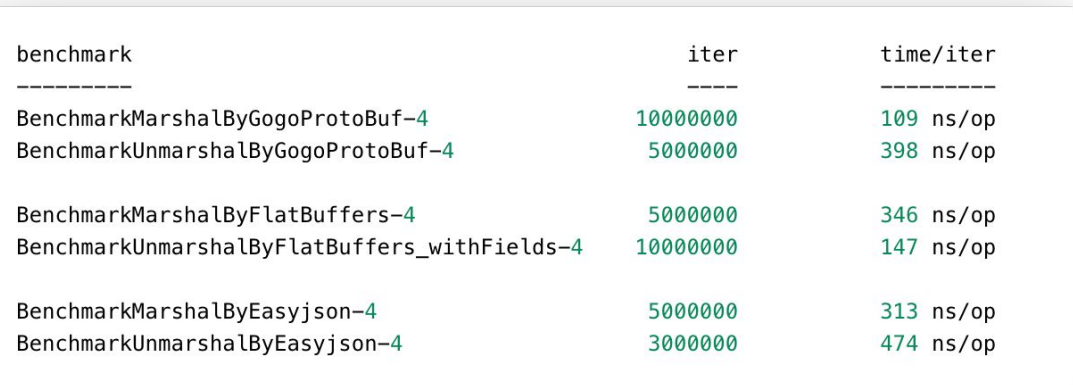

Protocol Buffers = FlatBuffers > JSON

### Frame trace breakdown (scroll at 165Hz)

XI - Editor

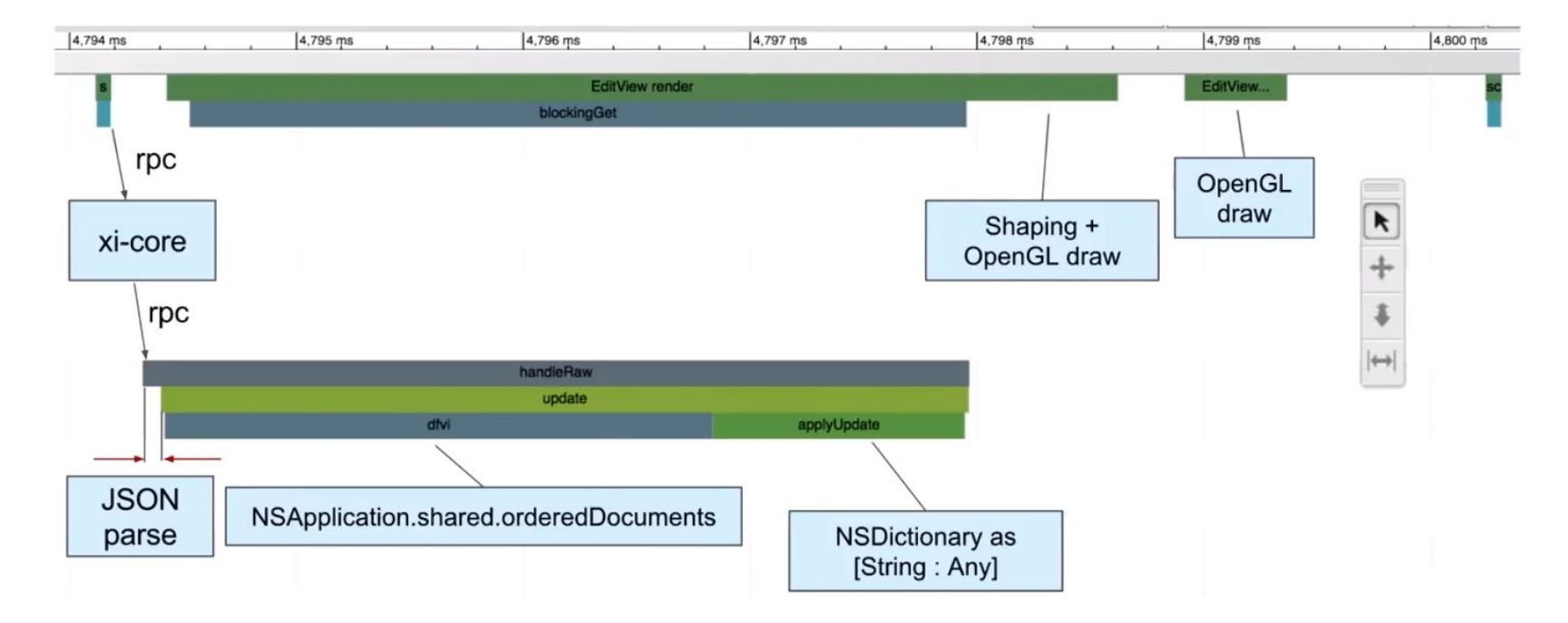

## **Conclusion**

#### **Conclusion**

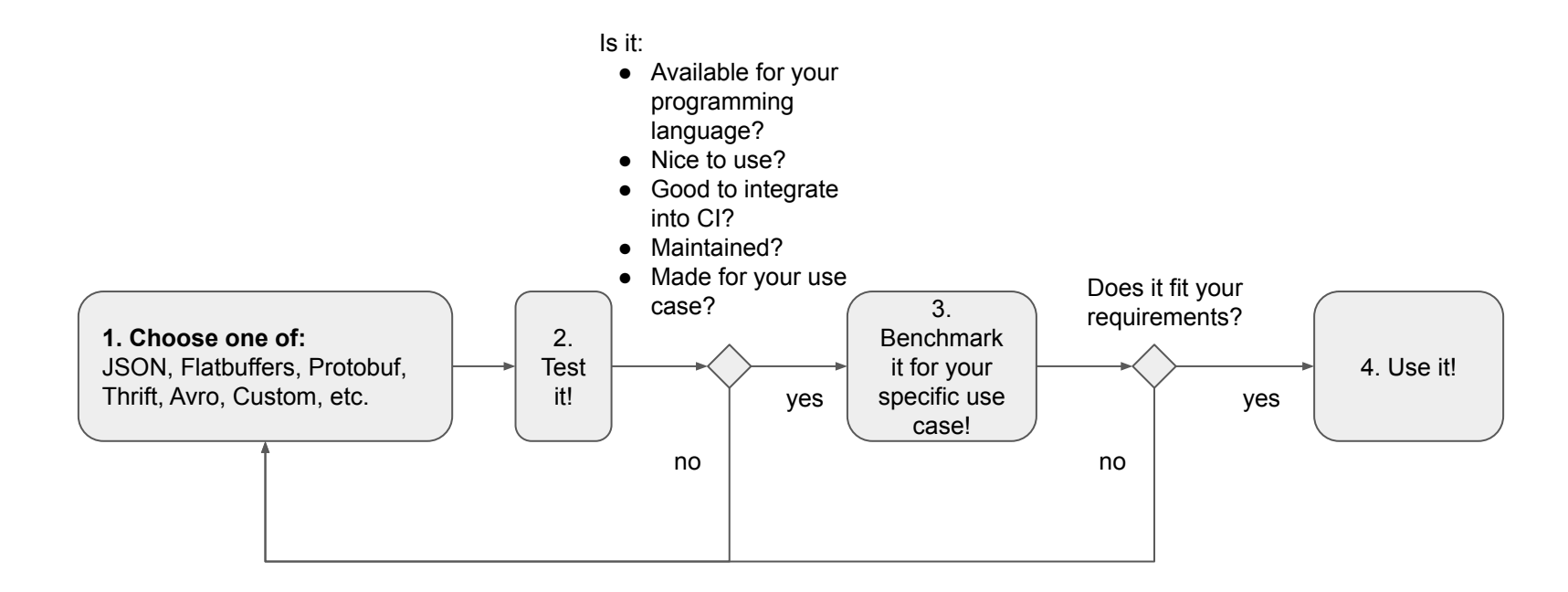

## Thanks for listening!

### Sources

- [https://en.wikipedia.org/wiki/Comparison\\_of\\_data-serialization\\_f](https://en.wikipedia.org/wiki/Comparison_of_data-serialization_formats) [ormats](https://en.wikipedia.org/wiki/Comparison_of_data-serialization_formats)
- [https://nats-io.github.io/docs/nats\\_protocol/nats-protocol.html](https://nats-io.github.io/docs/nats_protocol/nats-protocol.html)
- <https://nats-io.github.io/docs/developer/concepts>
- Douglas Crockford: The JSON Saga, <https://www.youtube.com/watch?v=-C-JoyNuQJs>
- The Post JavaScript Apocalypse Douglas Crockford, <https://www.youtube.com/watch?v=NPB34lDZj3E>
- Xi: an editor for the next 20 years, <https://www.recurse.com/events/localhost-raph-levien>
- <https://github.com/xi-editor/xi-editor>
- https://docs.oracle.com/javase/8/docs/api/java/jo/Serializable.ht [ml](https://docs.oracle.com/javase/8/docs/api/java/io/Serializable.html)
- http://cr.openidk.java.net/~briangoetz/amber/serialization.html
- [https://www.javaworld.com/article/2072752/the-java-serialization](https://www.javaworld.com/article/2072752/the-java-serialization-algorithm-revealed.html) [-algorithm-revealed.html](https://www.javaworld.com/article/2072752/the-java-serialization-algorithm-revealed.html)
- [https://www.infoworld.com/article/3275924/oracle-plans-to-dump](https://www.infoworld.com/article/3275924/oracle-plans-to-dump-risky-java-serialization.html) [-risky-java-serialization.html](https://www.infoworld.com/article/3275924/oracle-plans-to-dump-risky-java-serialization.html)
- [https://developers.google.com/protocol-buffers/docs/overview#a](https://developers.google.com/protocol-buffers/docs/overview#a-bit-of-history) [-bit-of-history](https://developers.google.com/protocol-buffers/docs/overview#a-bit-of-history)

[https://developers.google.com/protocol-buffers/docs/encodin](https://developers.google.com/protocol-buffers/docs/encoding)

#### [g](https://developers.google.com/protocol-buffers/docs/encoding)

- <https://developers.google.com/protocol-buffers/docs/proto3>
- [https://github.com/mzaks/FlatBuffersSwift/wiki/FlatBuffers-Ex](https://github.com/mzaks/FlatBuffersSwift/wiki/FlatBuffers-Explained) [plained](https://github.com/mzaks/FlatBuffersSwift/wiki/FlatBuffers-Explained)
- [https://google.github.io/flatbuffers/flatbuffers\\_guide\\_tutorial.ht](https://google.github.io/flatbuffers/flatbuffers_guide_tutorial.html) [ml](https://google.github.io/flatbuffers/flatbuffers_guide_tutorial.html)
- [https://google.github.io/flatbuffers/flatbuffers\\_internals.html](https://google.github.io/flatbuffers/flatbuffers_internals.html)
- [https://google.github.io/flatbuffers/flatbuffers\\_white\\_paper.ht](https://google.github.io/flatbuffers/flatbuffers_white_paper.html) [ml](https://google.github.io/flatbuffers/flatbuffers_white_paper.html)
- [https://google.github.io/flatbuffers/flatbuffers\\_benchmarks.ht](https://google.github.io/flatbuffers/flatbuffers_benchmarks.html) [ml](https://google.github.io/flatbuffers/flatbuffers_benchmarks.html)
- [https://code.fb.com/android/improving-facebook-s-performan](https://code.fb.com/android/improving-facebook-s-performance-on-android-with-flatbuffers/) [ce-on-android-with-flatbuffers/](https://code.fb.com/android/improving-facebook-s-performance-on-android-with-flatbuffers/)
- [https://github.com/alecthomas/go\\_serialization\\_benchmarks](https://github.com/alecthomas/go_serialization_benchmarks)
- <https://github.com/smallnest/gosercomp>